# **workflow-report macro**

Looking for the reporter for use with ServiceRocket **Reporting for Confluence app**? See **[workflow-reporter macro](https://wiki.comalatech.com/display/CDML/workflow-reporter+macro)**.

## **Overview**

The **{workflowreport}** macro is used to create custom reports on workflow states, reviews and tasks.

# Where to use it?

### Optional.

One or more **{workflowreport}** macros can be used in wiki pages, blog posts, and, in some cases, comments.

It can also be used in any macro which supports **wiki content** in its Macro body (check macro documentation for details):

- [add-comment macro](https://wiki.comalatech.com/display/CDML/add-comment+macro) Comment on a page or blog post
- [increment-metadata macro](https://wiki.comalatech.com/display/CDML/increment-metadata+macro) Increment a metadata value to support custom versions (available from v6.11+)
- [pagefooter macro](https://wiki.comalatech.com/display/CDML/pagefooter+macro) Add content to page footer
- [pageheader macro](https://wiki.comalatech.com/display/CDML/pageheader+macro) Add content to page header
- [send-email macro](https://wiki.comalatech.com/display/CDML/send-email+macro) Send an email
- [set-message macro](https://wiki.comalatech.com/display/CDML/set-message+macro) Add/remove a page message
- [workflow macro](https://wiki.comalatech.com/display/CDML/workflow+macro) Defines a workflow tempalte

## **Parameters**

† Only use with **approvals** report

#### ‡ Only use with **states** report

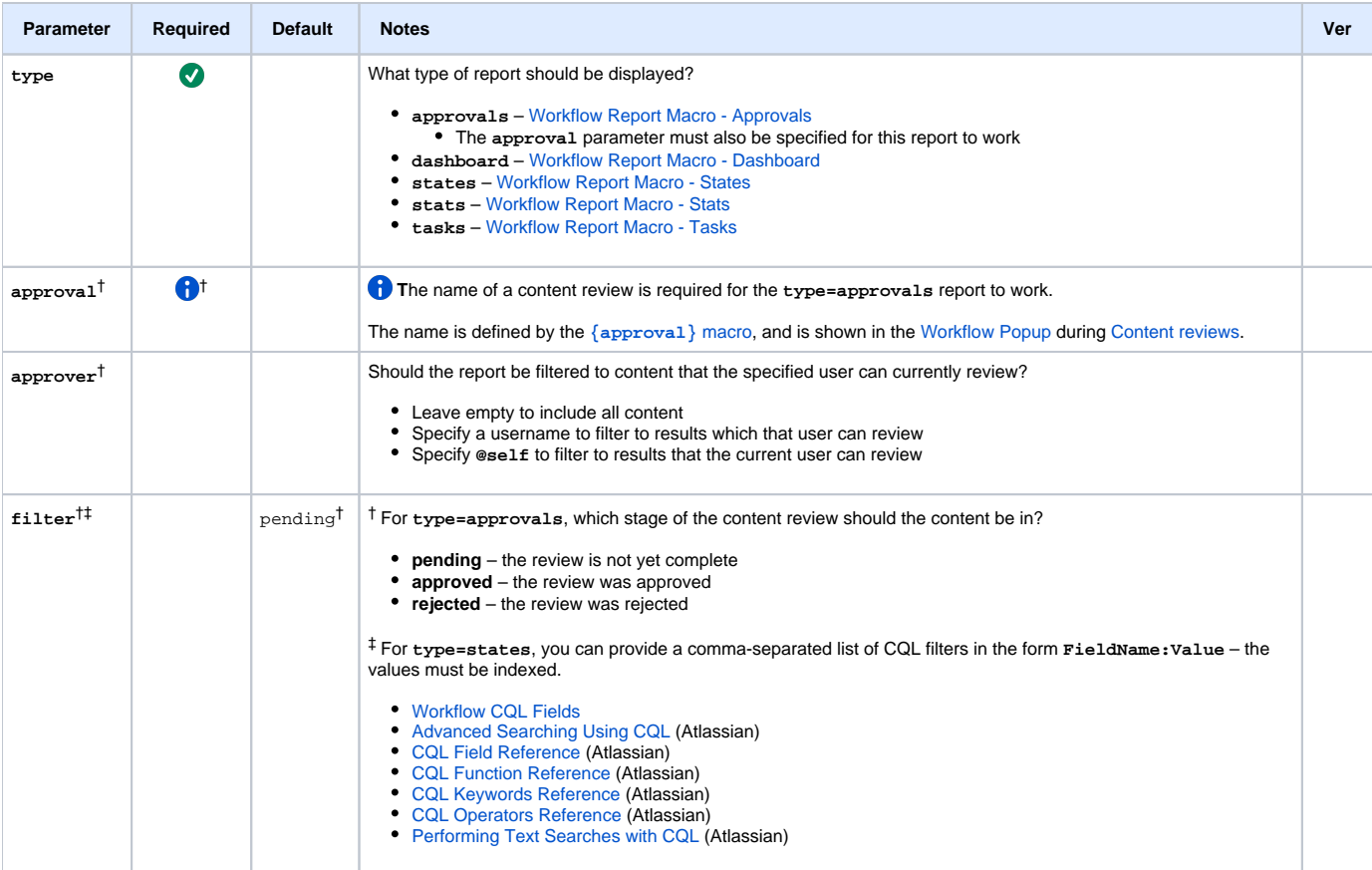

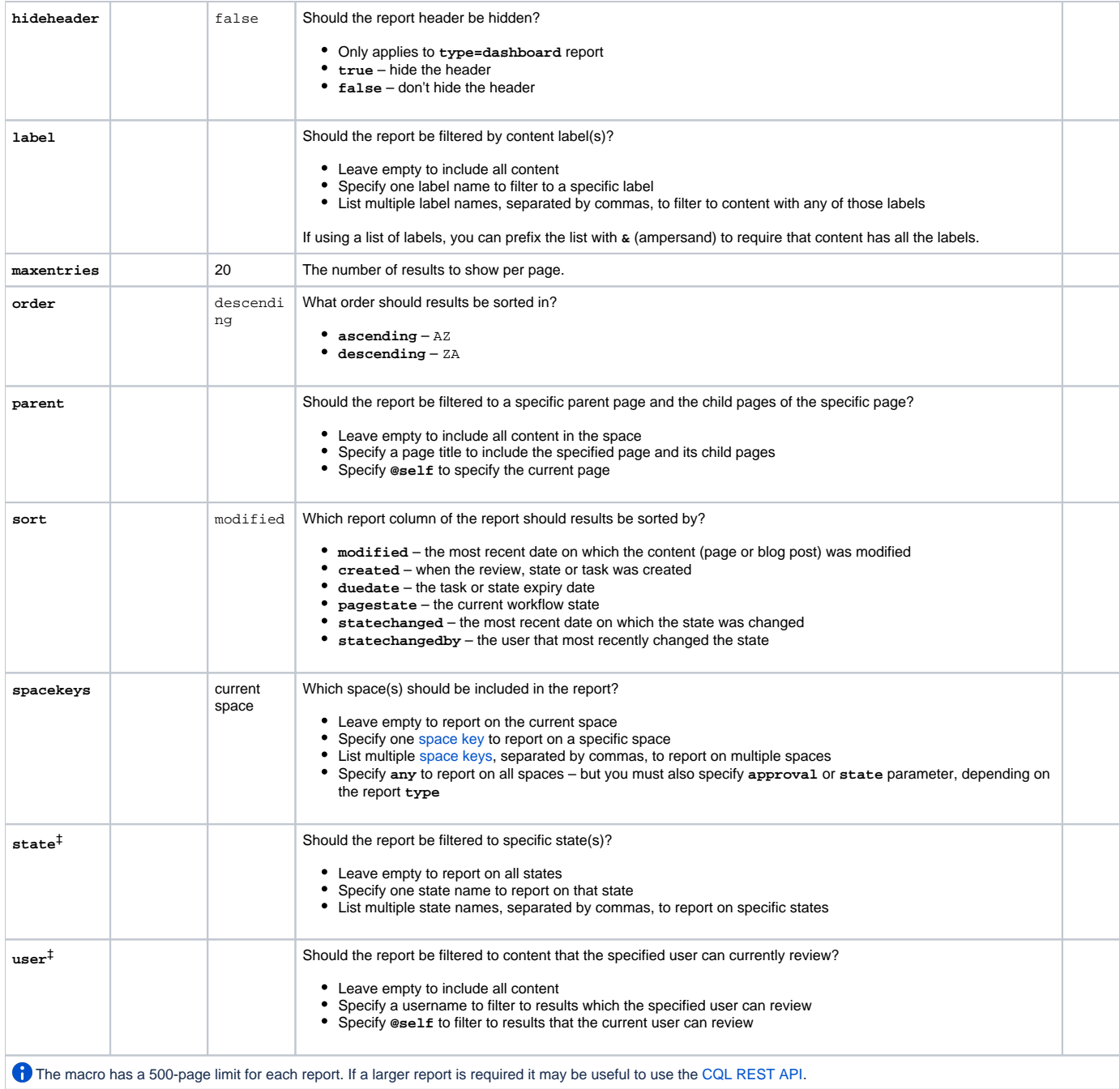

# App configuration

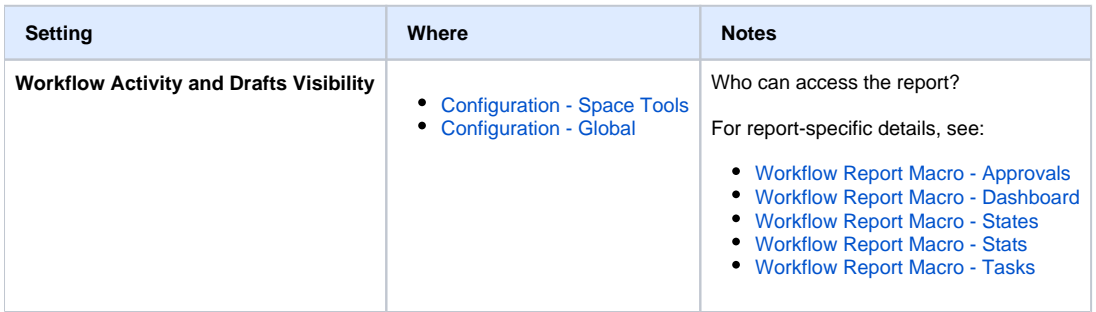

÷

a.

۰

# Content by label

There is no content with the specified labels

## See also

#### [Workflow Authoring Guide](https://wiki.comalatech.com/display/CDML/Workflow+Authoring+Guide):

- [Reviews](https://wiki.comalatech.com/display/CDML/Reviews)
- **[States](https://wiki.comalatech.com/display/CDML/States)**
- [Tasks](https://wiki.comalatech.com/display/CDML/Tasks)

## [Reporting Guide:](https://wiki.comalatech.com/display/CDML/Reporting+Guide)

- [Report on states](https://wiki.comalatech.com/display/CDML/Report+on+states)
- [Report on tasks](https://wiki.comalatech.com/display/CDML/Report+on+tasks)

### [Integration Guides](https://wiki.comalatech.com/display/CDML/Integration+Guides):

- [Workflow Supplier](https://wiki.comalatech.com/display/CDML/Workflow+Supplier)
- [ServiceRocket Reporting for Confluence app](https://wiki.comalatech.com/display/CDML/ServiceRocket+Reporting+for+Confluence+app)
- [ServiceRocket Scaffolding Forms and Templates app](https://wiki.comalatech.com/display/CDML/ServiceRocket+Scaffolding+Forms+and+Templates+app)

### [Developer Guides](https://wiki.comalatech.com/display/CDML/Developer+Guides):

[CQL REST API](https://wiki.comalatech.com/display/CDML/CQL+REST+API)